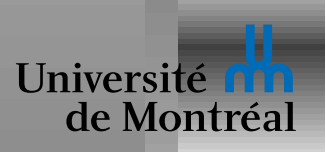

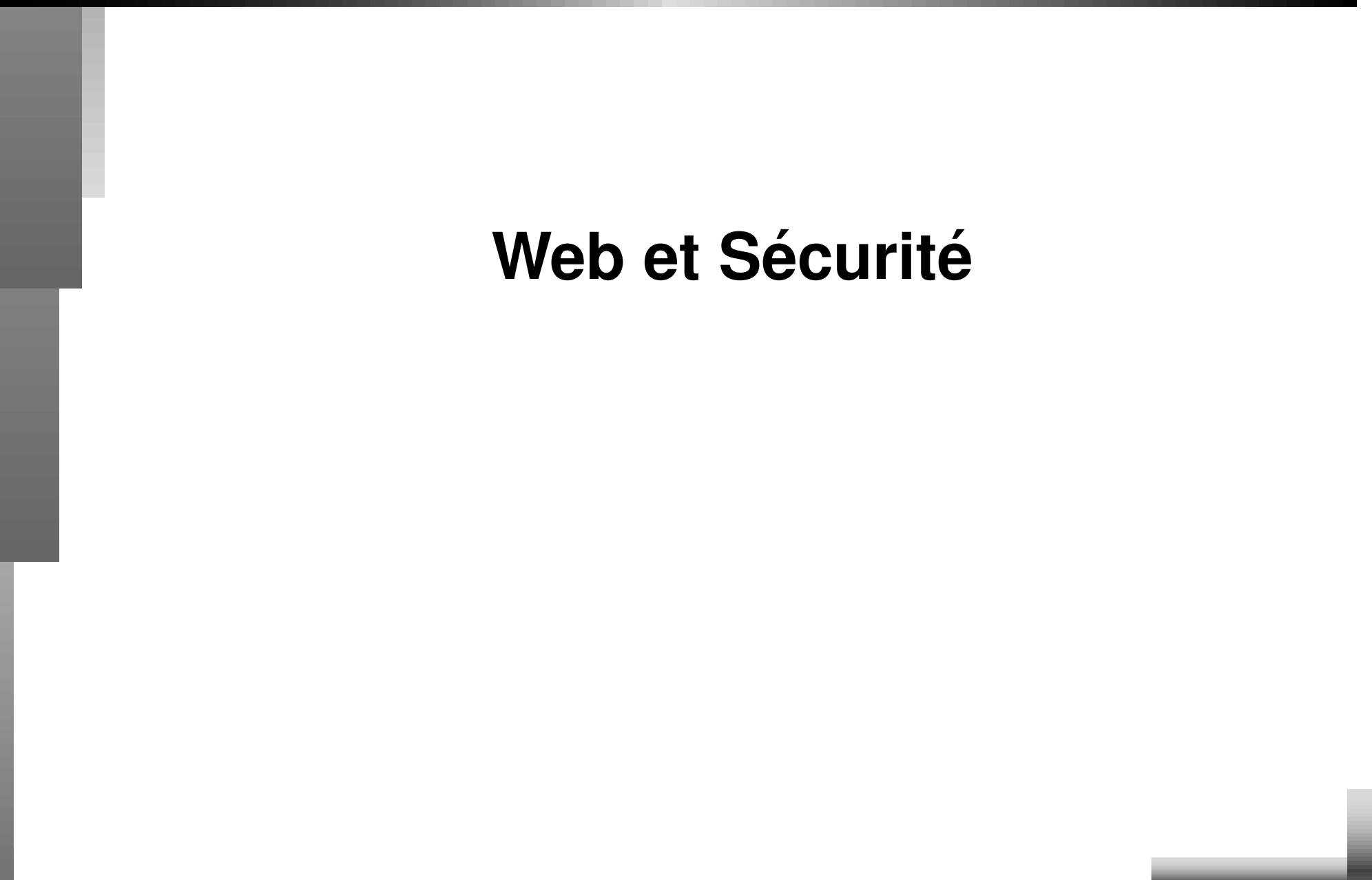

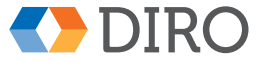

IFT-1005

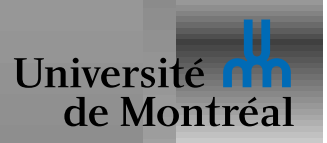

## *La sécurité sur le Web*

Authentification

Informations privées

Attaques classiques

Ingénierie sociale

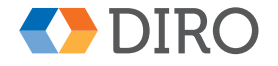

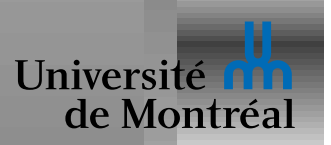

Le serveur rejette les accès non-authentifiés:

```
HTTP/1.0 401 Unauthorized
WWW-Authenticate: { authentication-description }
```
En réponse, le navigateur demande à l'utilisateur de s'authentifier...

... puis envoie la requête une deuxième fois

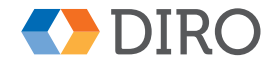

**IFT-1005** 

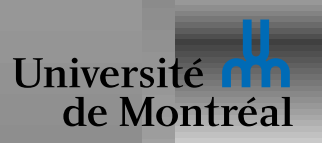

# *HTTP Authentification: etape 2 ´*

Une fois authentifié:

Le client (r)envoie les *credentials* dans chaque requête Elles prennent la forme suivante: GET {blabla} HTTP/1.0

```
...
Authorization: {authentication-credentials}
...
```
Navigateur envoie ces *credentials* à toutes les pages du même serveur

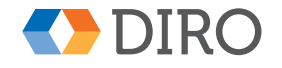

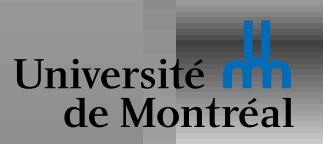

#### **HTTP Basic Access Authentification**

Authentication simple avec envoi du mot de passe en clair

```
Le serveur rejette les accès non-authentifiés avec:
```

```
HTTP/1.0 401 Unauthorized status
```
WWW-Authenticate: Basic realm="bugit.org"

Le client envoie les *credentials*:

```
GET {blabla} HTTP/1.0
```
Authorization: Basic RW1hY3M6Um9ja3Mh

La "clé" est simplement un encodage en base64 de  $\{user\}:\{password\}.$ 

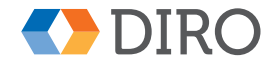

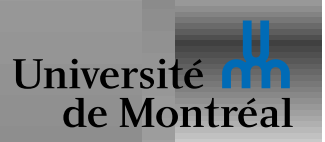

## *HTTP Digest Authentification: etape 1 ´*

*Basic Access* envoie le mot de passe en clair!

*Digest* essaie d'éviter ce problème avec un peu de cryptographie Le serveur rejette les accès non-authentifiés avec:

HTTP/1.0 401 Unauthorized status

```
WWW-Authenticate: Digest realm="bugit.org",
                         nonce="dcd98b7102dd"
```
- nonce: unique et sert à éviter des *replay attack*
- domain: **où utiliser ces** *credentials*
- stale: *nonce* invalide mais *credentials* valides

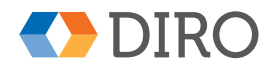

...

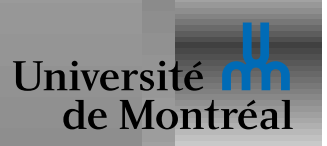

## *HTTP Digest Authentification: etape 2 ´*

Le client envoie les *credentials* comme suit:

```
GET {uri} HTTP/1.0
...
Authorization: Digest realm="bugit.org",
                       nonce="dcd98b7102dd",
                       username="Emacs",
                       uri="{uri}",
                       response="{md5-digest}"
```
La clé est dans le  ${mod5-digest}$ 

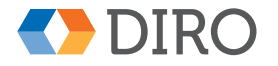

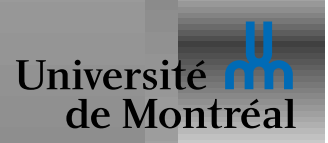

## *HTTP Digest Authentification: md5-digest*

Le  ${mod5-diqest}$  est défini comme suit:

 ${HAI}$  = MD5 ({username}:{realm}:{password})  ${H A2}$  = MD5 ({method}: {uri}) { $md5-diqest$ } =  $MD5$  ({ $HA1$ }:{ $none$ }:{ $HA2$ })

#### E.g.

% echo -n 'Emacs:bugit.org:Rocks!' | md5sum 8f165ccd2f2acf215c1677b88bb25368 - % echo -n 'GET:/index.html' | md5sum 5f751b15eae8c79635edae8bf3b92354 - % echo -n '8f1..368:dcd98b7102dd:5f7..354' | md5sum 2b67f30deca35c8c58ec0d565a3a68f9 -  $\frac{6}{5}$ 

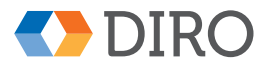

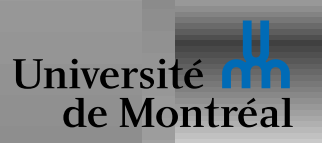

### *HTTP Digest Authentification: avantages*

Mot de passe pas envoyé en clair

Le serveur n'a pas besoin de connaître le mot de passe

Le *nonce* protège des replay attacks:

- Chaque client reçoit un *nonce* différent
- Le serveur refuse un *nonce* qui ne vient pas du bon client

Exemple de *nonce*: MD5({client-IP}:{day}:{secret})

- Serveur recalcule *nonce* et compare
- **Désaccord mauvais client ou vieux** *nonce*

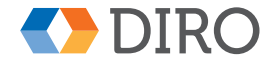

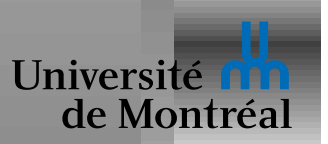

### *HTTP Digest Authentification: attaques*

Pas besoin du mot de passe: HA1 suffit

*Replay attack*: renvoyer un Authorization: déjà utilisé

- Seulement si *nonce* est valide (i.e. même IP et récent)
- Accède seulement au même URI

Attaque *Man In The Middle* (MITM):

- L'intermédiaire capture la demande de *digest authentication*
- La remplace par *basic authentication*
- Reçoit le mot de passe en clair!

Ni les réponses ni les requêtes ne sont encryptées!

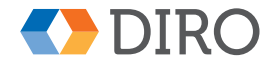

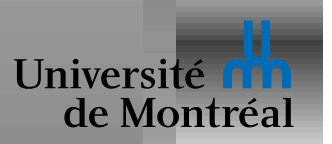

## *HTTP Authentification: logout*

Le protocole n'offre pas d'option pour se dé-authentifier!

Par contre le serveur peut causer une ré-authentification:

- Renvoie un 401 Unauthorized
- Suffit pour permettre de changer d'utilisateur

Compliqué à mettre en œuvre

Chaque navigateur devrait offrir cette possibilité

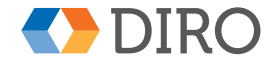

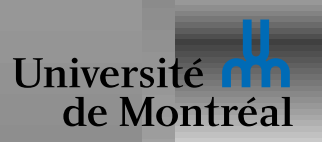

## *Authentification HTML*

N'utilise pas l'authentification de HTTP

Formulaire HTML envoie l'utilisateur et mot de passe

Le serveur répond en plaçant un *cookie* contient les *credentials* 

• *credentials* sont renvoyés par le client avec les autres cookies

Chaque site web invente sa propre technique

• Certains *credentials* sont plus sécures que d'autres

Technique la plus populaire

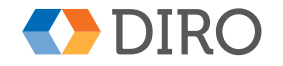

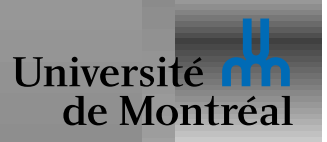

Impératifs commerciaux opposés à la vie privée

Peu de motivation et d'efforts pour régler les trous béants

[ Comparer aux efforts de style DRM et tivoization, par exemple ]

Chaque visite de page web avise une foule d'acteurs

Situation franchement déprimante

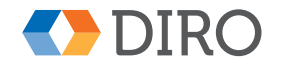

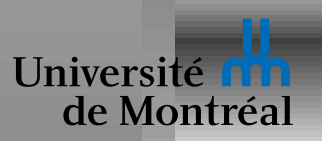

Recherche DNS, en clair

Envois/réception de paquets dont la destination est publique Le nom de la page, bien sûr Votre adresse IP dévoile votre lieu géographique Le *header* dévoile votre langue, navigateur, SE et versions Le *header* vous identifie de manière unique (ou presque) Le  $Referrer$ : indique comment vous avez trouvé cette page Les cookies dévoilent encore plus

Ces infos sont disponibles: au serveur et aux passants (moins HTTPS)

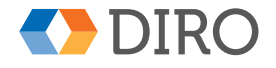

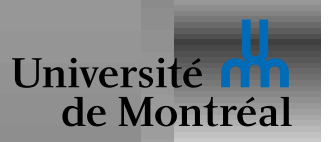

Chaque page nécessite des dizaines/centaines de transferts

Souvent une dizaine de serveur webs différents

Les fuites directes sont donc multipliées

Beaucoup de ces requêtes sont *dédiées* à collecter ces infos

C'est à la base même de la gratuité des services!

Firefox a un cookie.  $q \circ q \circ q \in C$  avant même la première page!

Probablement pas trop grave. Après tout, ces serveurs ont aussi:

• vos fichiers, vos courriels, votre liste de contacts, l'histoire de votre vie, tous vos rendez-vous passés et futurs, l'historique de vos achats, votre position GPS, ...

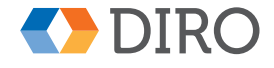

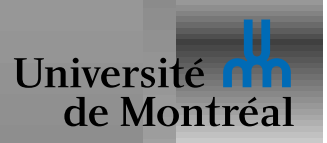

Obtenir des informations secrètes en se passant pour quelqu'un d'autre Typiquement: reproduire fidelement un site web ` Peut être assez sophistiqué  $($ tout le monde est stupide!) Peut profiter de fautes de frappe: e.g. www.dejardins.com Ou utiliser un *URL redirector*:

• www.desjardins.com/redirect?dst=http://elsewhere/

Ou de la complexité de Unicode: e.g. le "e" cyrillique

Reproduction du site web peut se faire par MITM

Réutilisation de courriel légitime, en changeant un URL ou attachement

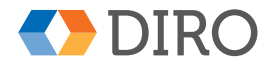

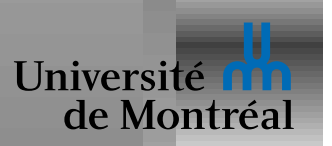

## *Cross-Site Request Forgery (CSRF)*

Profiter de la confiance d'un serveur en l'origine d'une requête Imposer une requête dangereuse envoyée depuis la victime

- Suffit d'avoir le contrôle sur le  $src$  d'une balise  $img$
- http://192.168.1.1/admin?op=enableRemote
- http://localhost:631/printers/HP?op=print-test-page

Bien sûr, des GET ne devraient pas être dangereux

- $\bullet$  Beaucoup de serveurs répondent aux GET comme aux  $\texttt{POST}$
- Javascript permet de faire des POST

Le serveur peut vérifier le Referrer:

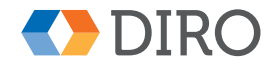

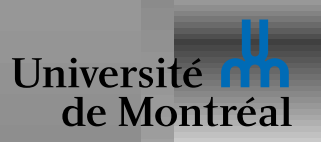

#### *Isolation entre pages*

Visiter cutecats.com en même temps que mybank.com

XMLHttpRequest permet des requêtes HTTP depuis Javascript

La page de cutecats.com peut donc contacter mybank.com

- Venant de votre browser
- avec vos *cookies* et vos *credentials*?
- Comme si c'était vous!?!?

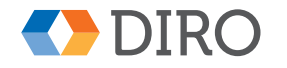

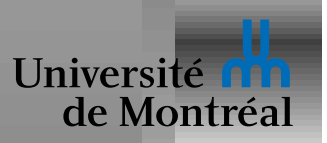

# *Same-origin policy*

Isoler différents documents utilisés dans le même navigateur

Visiter cutecats.com en même temps que mybank.com Limiter la puissance de XMLHttpRequest

- $\bullet$  Idée de base: interdire  $XMLHttppRequest$  à un autre site
- Requêtes toujours possibles par éléments  $img$ , script, style

Différences:

- XMLHttpRequest permet d'autres méthodes que GET
- Seul  $XMLHttppRequest$  a accès direct au résultat

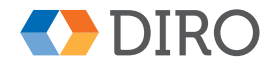

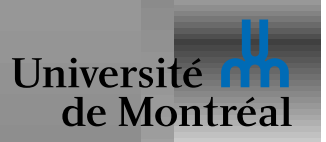

## *Cross-Origin Resource Sharing (CORS)*

Referrer: n'est pas fiable

Interdire XMLHttpRequest à un autre site est trop restrictif Permettre au serveur HTTP de contrôler les requêtes acceptées

- $\bullet$  Autoriser à priori tous les  $\tt XMLHttppRequest$
- Par défaut pas de *credentials* sauf pour *same-origin*
- Ajouter aux requêtes un header  $Oriqin$ :
- $\bullet$  Ajouter aux réponses des  $\text{Access-Control-Allow-*:}$
- XMLHttpRequest peut bloquer les réponses
- Requêtes "dangereuses" précédées par une requête  $\text{OPTIONS}$

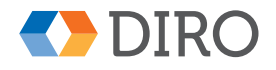

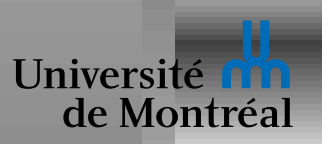

Permet à l'attaquant de servir du code depuis un serveur légitime Contourne la sécurité basée sur le same-origin policy E.g. classique:

- Attaquant poste un message dans un forum de discussion
- Le message inclut inclut  $\langle \text{script} \rangle \ldots \langle \text{script} \rangle$
- Le serveur omet d'encoder ces balises
- Le script est exécuté par chaque visiteur du forum
- Le script a les même droits que le code légitime du site web
- Il lit les cookies d'authentification et les envoie ailleurs

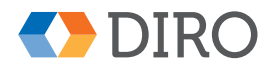

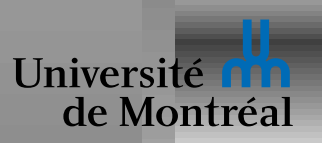

# *Session hijacking*

Connections HTTP envoient les cookies en clair

Authentification HTML met *credentials* dans les cookies  $\Rightarrow$  vulnérables!

- E.g. un réseau wifi ouvert:
	- Les autres machines du réseau voient tous les paquets
	- L'attaquant peut donc capturer vos *credentials*
	- Lorsqu'ils les renvoie, ils viennent même de la même IP!

Authentication HTML normalement sur HTTPS

- Usage partiel fréquent de HTTP, pour réduire la charge
- $\bullet$  Cookies devraient être marqués secure!

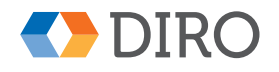